"*Thermo-electromagnetic lumped parameter model of a superconducting synchronous generator for wind power generation*"

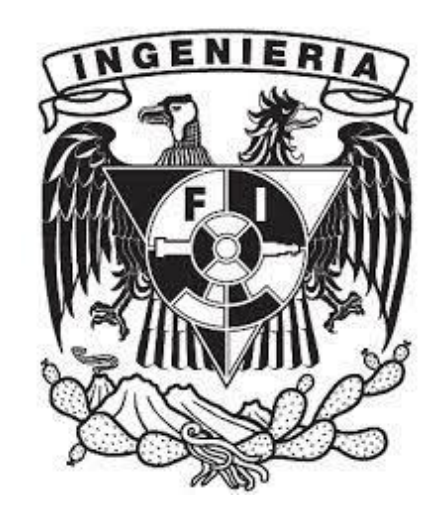

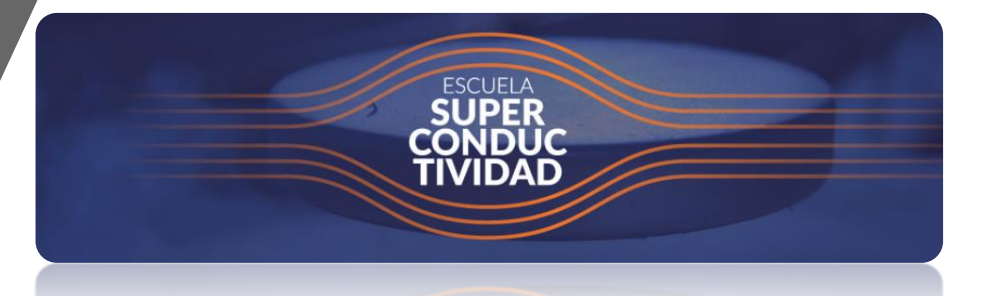

## M.I. Alejandro Baez Muñoz

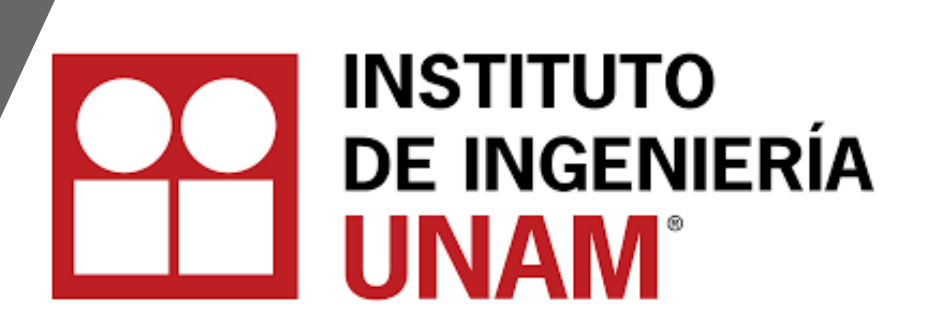

## Contenido

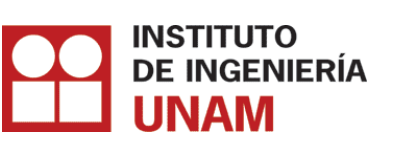

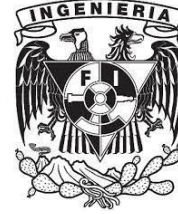

- 1. Motivación.
- 2. Tendencias tecnológicas de la energía eólica.
- 3. Básicos de la superconductividad.
- 4. Materiales superconductores.
- 5. El generador superconductor.
- 6. Modelado del devanado superconductor
- 7. Modelado del generador superconductor
- 8. Conclusiones

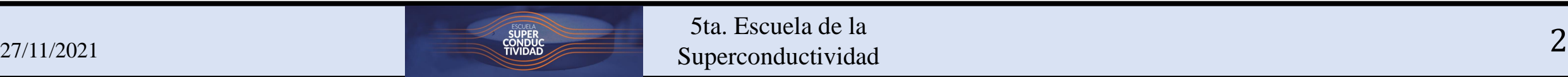

# Motivación

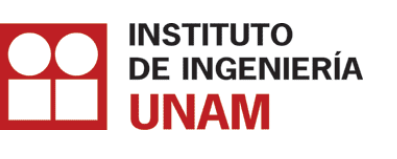

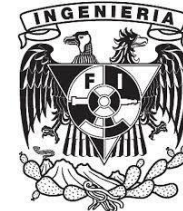

52

La Tendencia de la producción de electricidad en el futuro 63 Energía en trillones de kilowatt-hora Energía en trillones de kilowatt-hora 12  $\overline{2}$ Carbón 10  $\overline{3}$ Gas Natural 29 8 Nuclear Hidroeléctrica 6 -Solar 4 **Eólica**  $\approx$ 698GW 2 **-Otros** 0 2010 2020 2030 2040 2050 **Fig 1. Proyección de la generación de electricidad neta global por fuente1,2 .**  $\approx$ 35GW [1] U.S. Energy Information Administration, International Energy Outlook 2021 (IEO2021).

[2]<https://www.irena.org/wind>

[3]<https://gwec.net/>

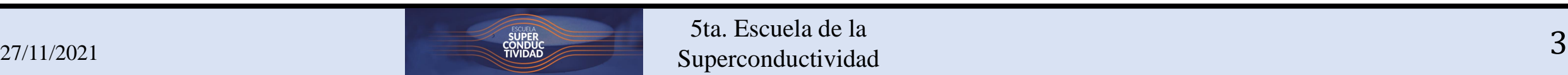

5ta. Escuela de la Superconductividad

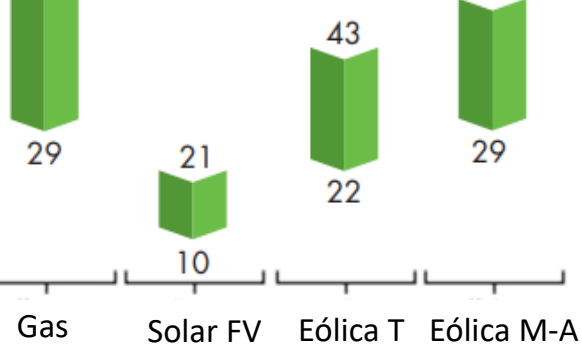

**Fig 2. Factor de planta promedio anual por tecnología (2018)<sup>3</sup> .**

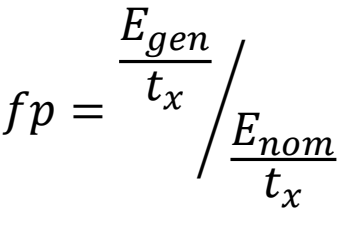

# Tendencia de la energía eólica

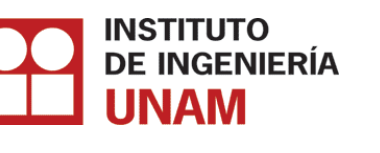

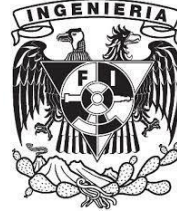

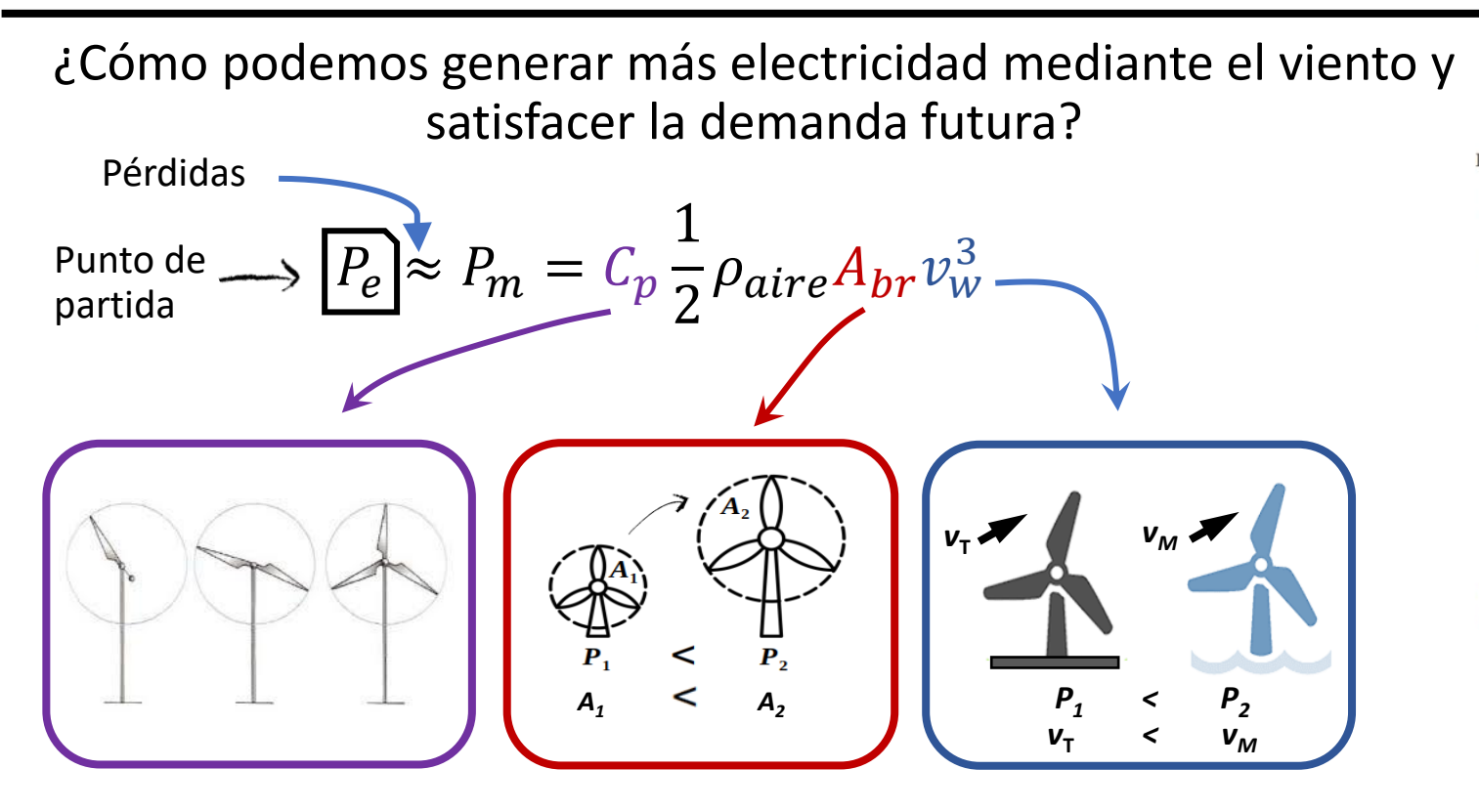

Diámetro del rotor [m] 300 252 250  $200 -$ 160 150 126 112 100  $50 -$ 19 '21 17 20 Sistemas instalados al 2010 Escala provectada

**Fig 3. Evolución del diámetro del rotor eólico a través de los años<sup>4</sup> .**

Turbinas más grandes  $\frac{1}{\sqrt{1}}$  Turbinas mar-adentro

**Tendencia: Turbinas más grandes mar-adentro**

[4] Báez Muñoz, Alejandro, "Modelado y simulación de un generador síncrono con devanado de campo superconductor", (Tesis de Maestría), Universidad Nacional Autónoma de México, México, 2018.

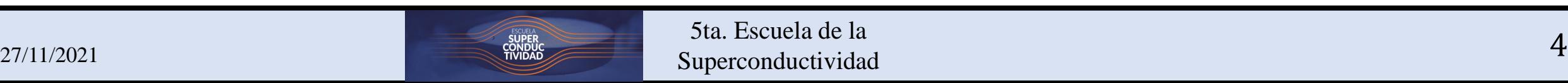

# Potencial eólico mar-adentro

**INSTITUTO DE INGENIERÍA UNAM** 

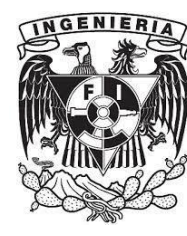

## Beneficios del sector eólico mar-adentro

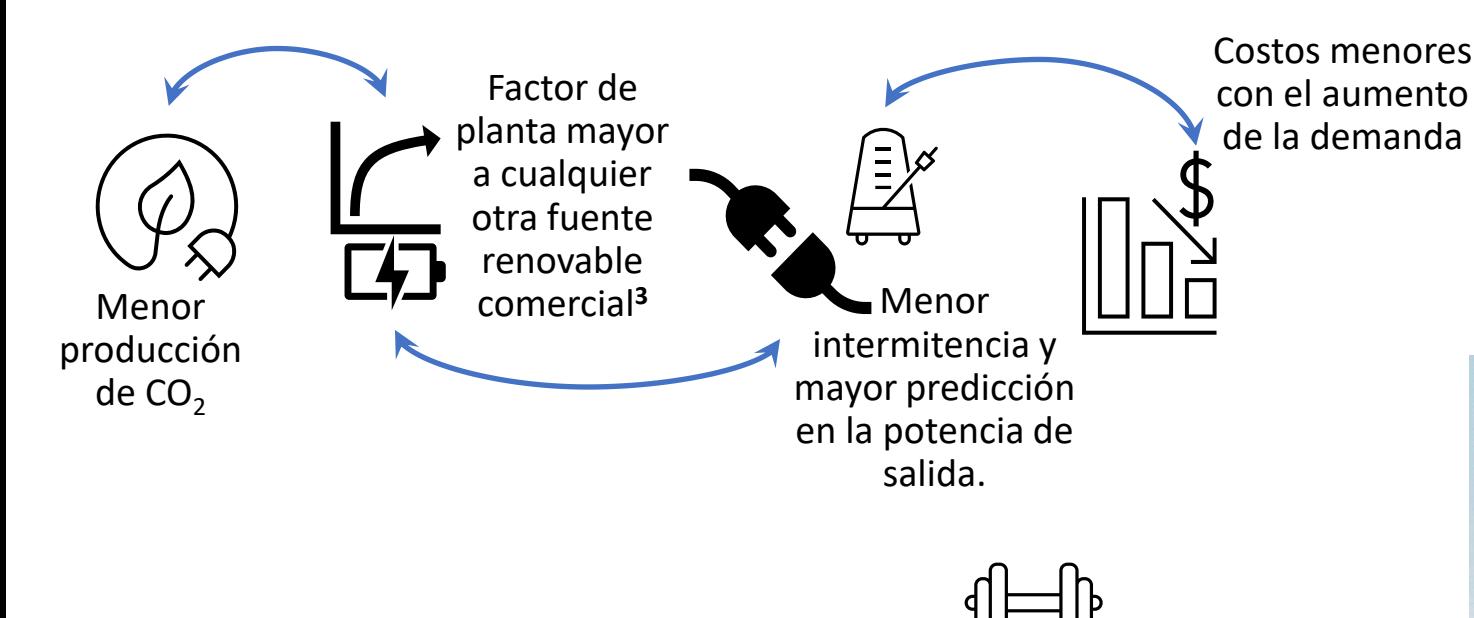

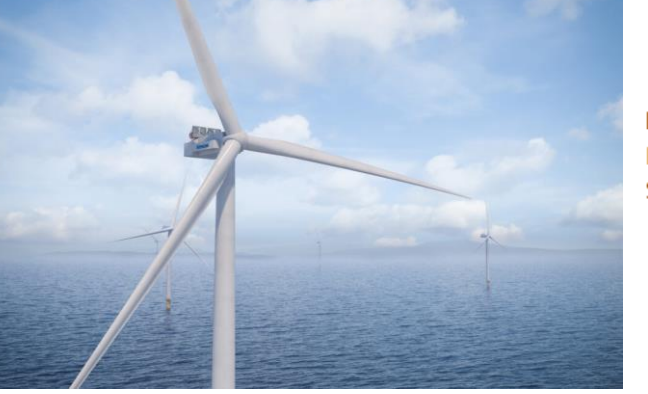

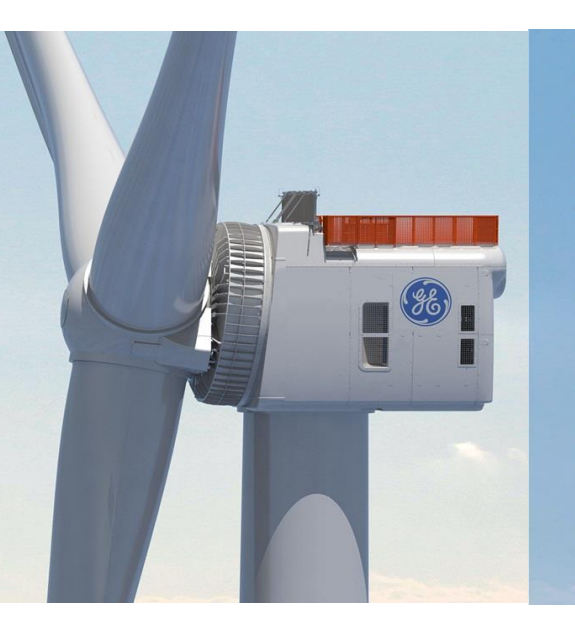

## V236-15.0 MW™

## **ROTOR**

Rotor diameter  $236<sub>m</sub>$ Swept area 43.742 m<sup>2</sup>

**GEARBOX** 

**Type** medium speed

## **HALIADE-X14 MW**

GE Renewable Energy is developing Haliade-X 14 MW. the most powerful offshore wind turbine in operation i the world, with 220-meter rotor, 107-meter blade, leading capacity factor (61%), and digital capabilities.

- 14 MW capacity
- 220-meter rotor
- 107-meter long blades
- 260 meters high
- 74 GWh gross AEP
- 61% capacity factor
- 38,000 m<sup>2</sup> swept area
- **Wind Class IEC: IC**

[5]<https://www.vestas.com/en/products/offshore> [6] https://www.ge.com/renewableenergy/windenergy/offshore-wind/haliade-x-offshore-turbine

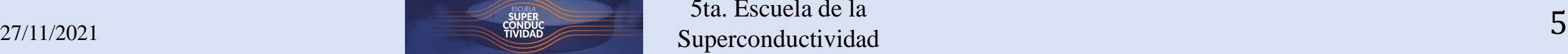

¿Cuál es el reto técnico?

5ta. Escuela de la Superconductividad  $\frac{96}{5}$ 

# Potencia del generador

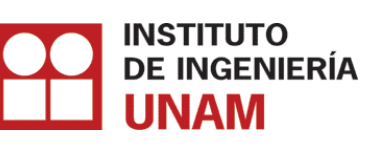

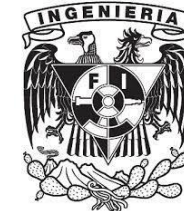

La Potencia de salida en el generador es una función de :

¿Para que sirve la caja de engranes en las turbinas eólicas?

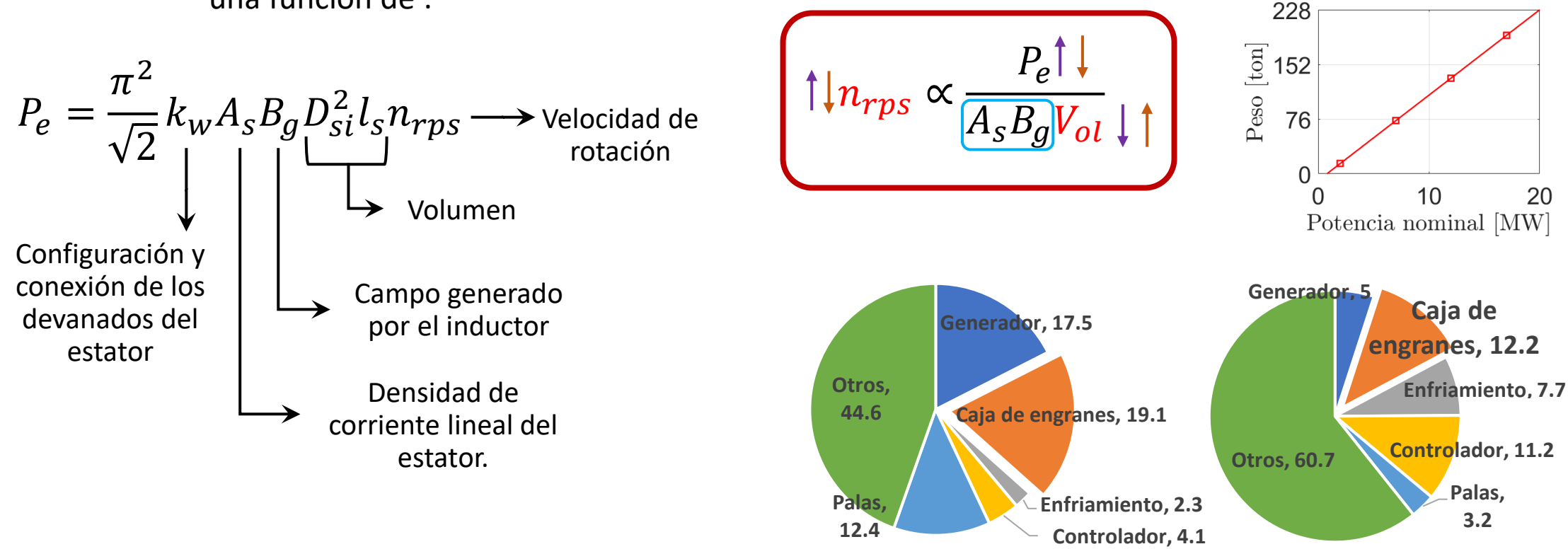

**(a) Por inactividad (b) Por falla**

**Fig 5. Motivo de paro de turbinas eólicas con caja de engranes<sup>7</sup> .**

[7] M D Reder, "Wind Turbine Failures Tackling current Problems in Failure Data Analysis", J. Phys.: Conf. Ser. 753 072027, 2016.

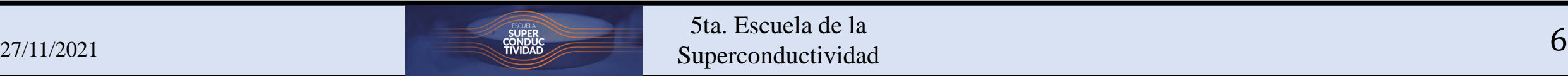

# Potencia del generador

Potencia de salida en el generador

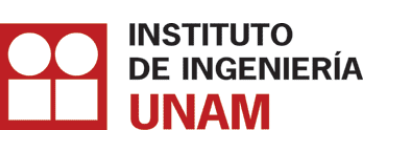

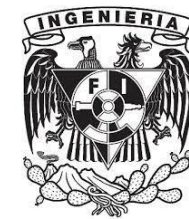

¿Qué pasa si prescindimos de la caja de engranes en las turbinas eólicas ?

 $\pi^2$ 2  $k_w A_s B_g D_{si}^2 l_s n_{rps} \longrightarrow$  Velocidad de Configuración y conexión de los devanados del estator Densidad de corriente lineal del Campo generado por el inductor Volumen rotación

estator.

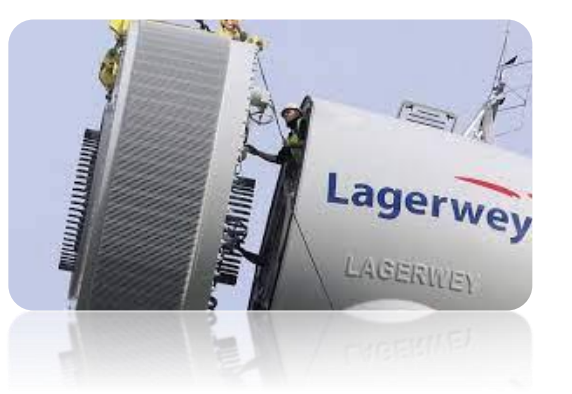

Acoplamiento directo entre la turbina y el generador

 $B_g \propto$  $P_e$  $A_{\scriptstyle S} n_{r p s} V_{o l}$ 

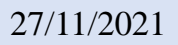

 $P_e =$ 

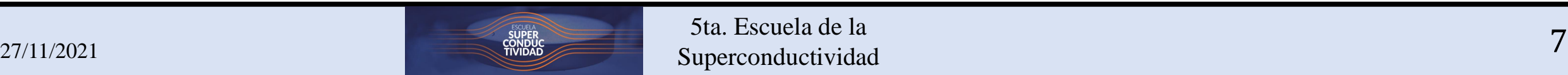

# Opciones tecnológicas mar-adentro

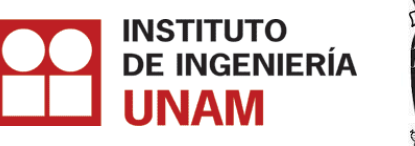

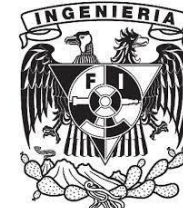

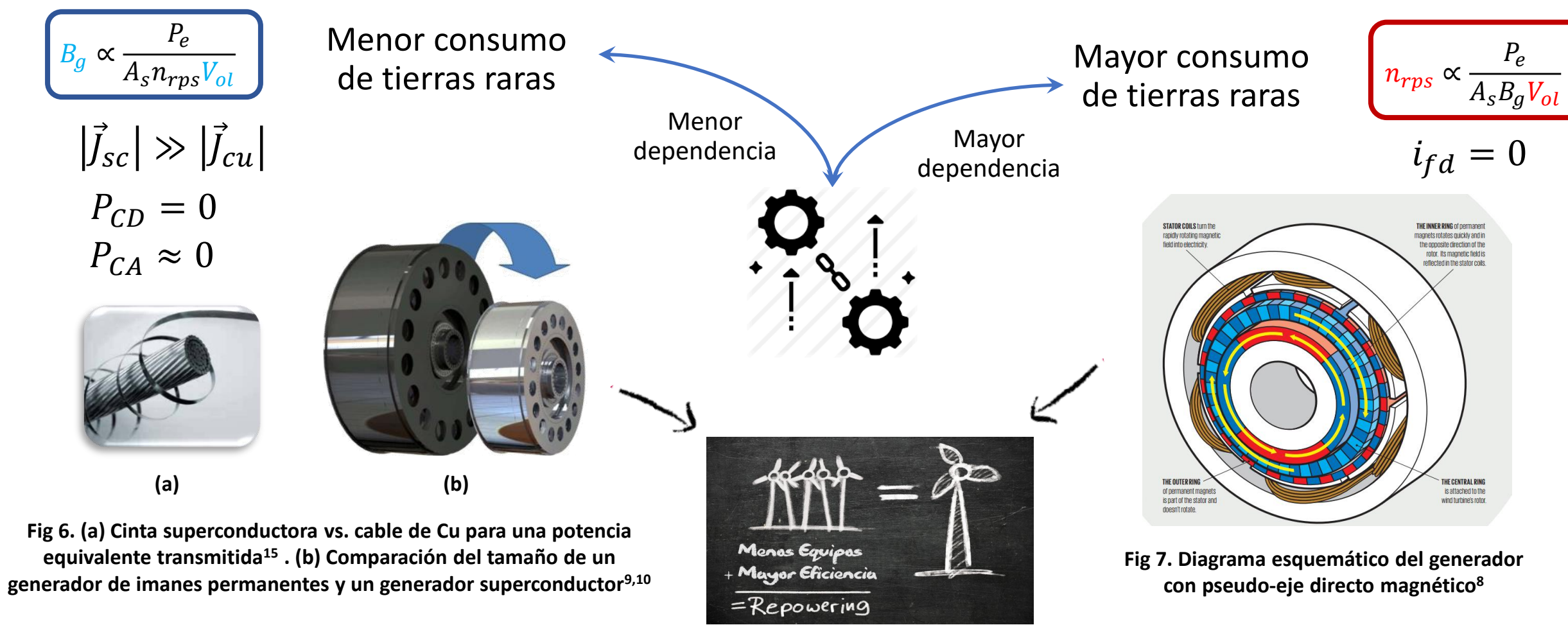

[9] <https://www.amsc.com/gridtec/amperium-hts-wire/>

[10] https://ec.europa.eu/inea/en/horizon2020/projects/h2020-energy/wind/ecoswing

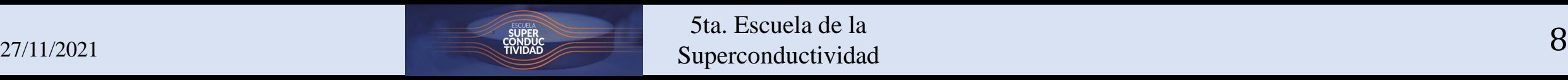

# Primera turbina eólica HTS (3.1MW)

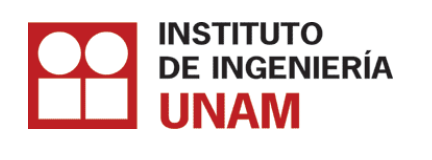

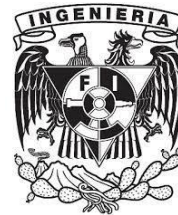

## Maduración tecnológica del generador HTS

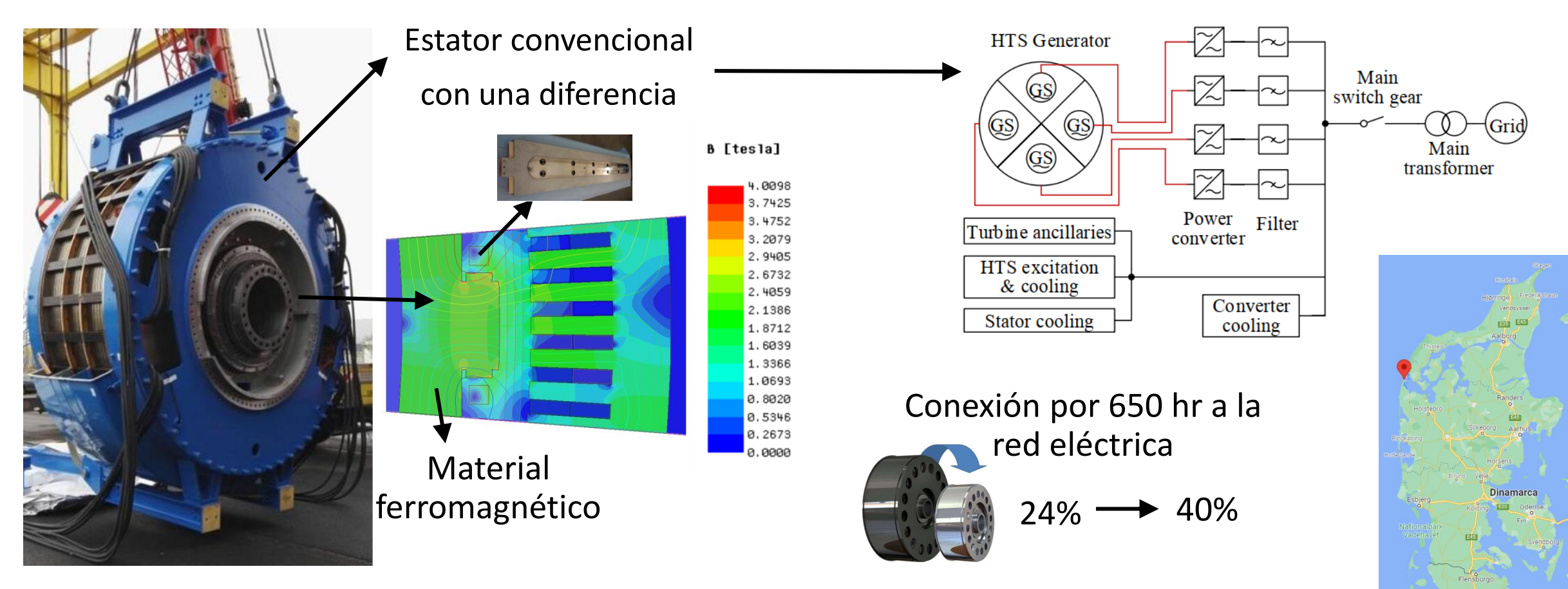

[11] X. Song et al., "Designing and Basic Experimental Validation of the World's First MW-Class Direct-Drive Superconducting Wind Turbine Generator," in IEEE Transactions on Energy Conversion, vol. 34, no. 4, pp. 2218-2225, Dec. 2019.

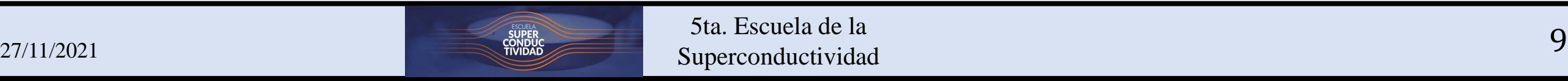

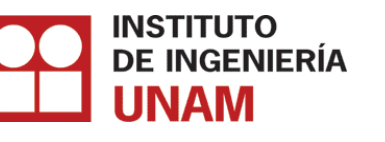

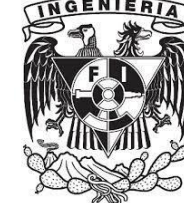

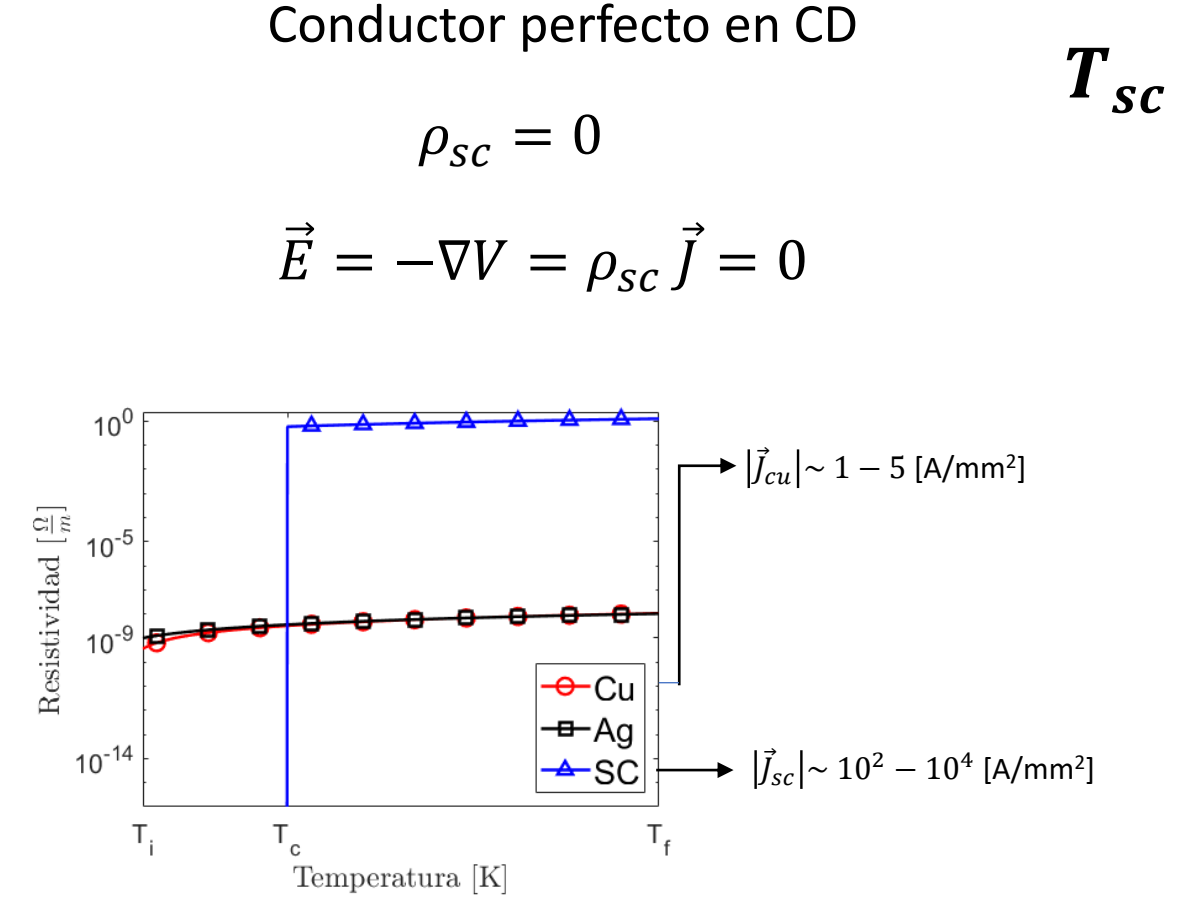

**Fig 8. Resistividad de Cu, Ag y SC vs. Temperatura.**

 $T_{sc} < T_c$ 

 $\chi_m = -1$  $\vec{B}_{sc} = \mu_0 \vec{H} + \vec{M} = \mu_0 \vec{H} (1 + \chi_m) = 0$ 

Diamagnético perfecto en CD

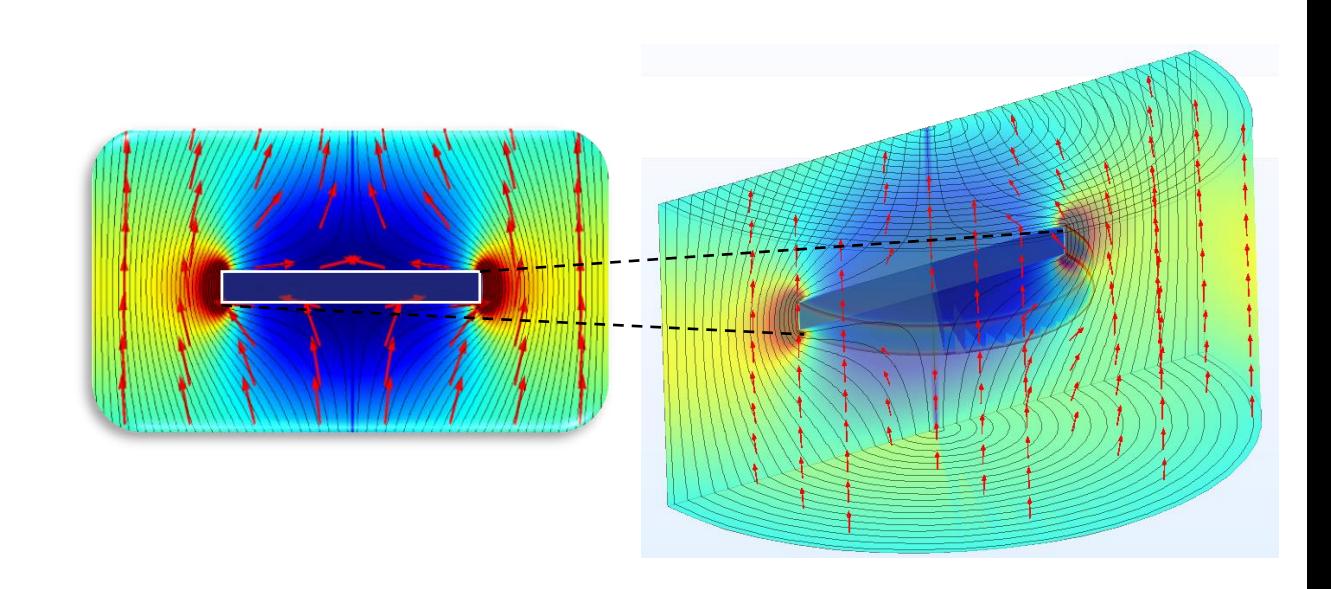

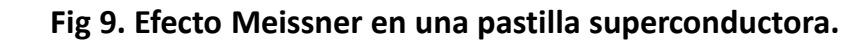

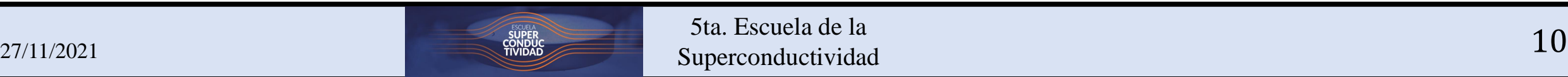

 $H$ 

 $H_c$ 

Estado resistivo

**Tipo I**

## Parámetros críticos

 $H$ 

 $H_{c2}$ 

Estado mixto

La superconductividad es un fenómeno altamente no lineal.

Estado resistivo

**Tipo II**

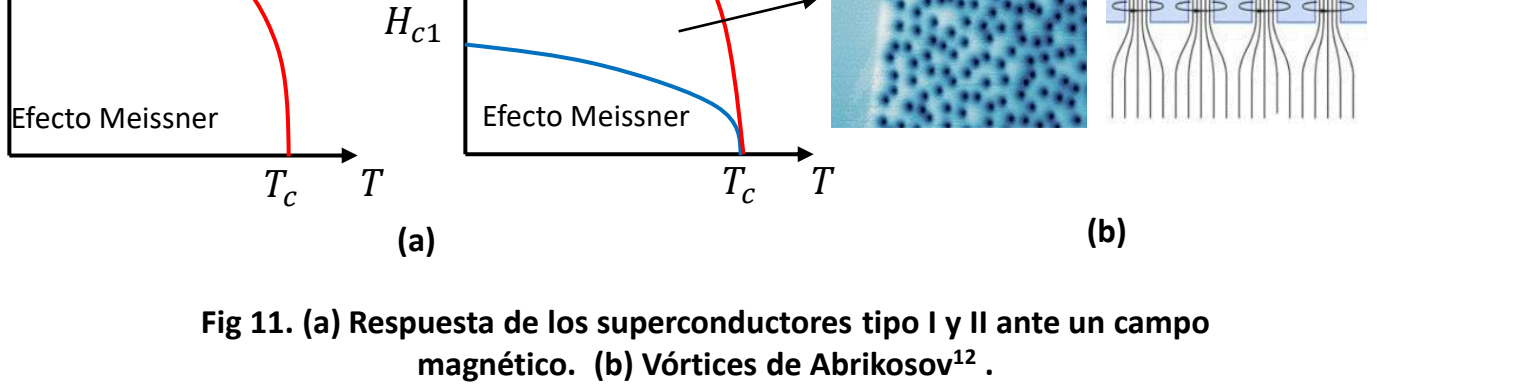

 $\rho_{sc} = f(T_c, H_c, I_{sc})$ 

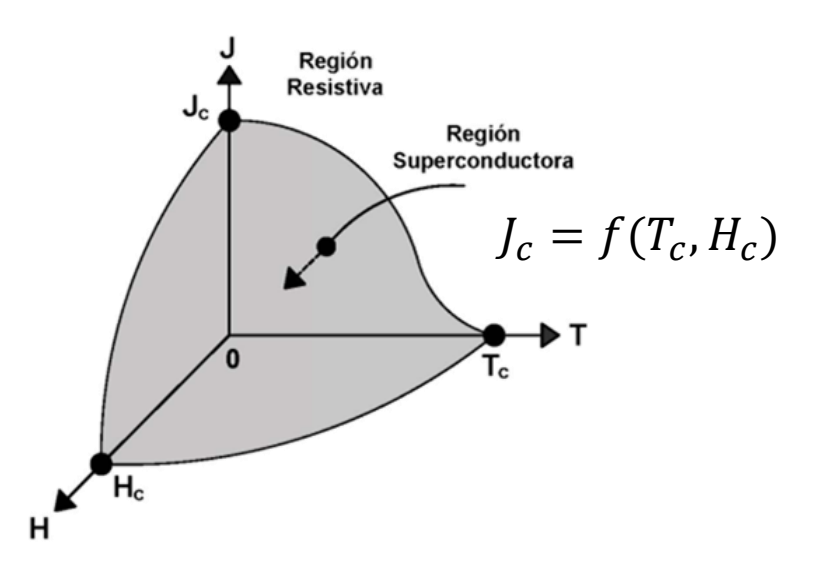

**Fig 10. Superficie crítica de un superconductor.**

[12] F.S. Wells, A. V. Pan, X. R. Wang, S. A. Fedoseev, and H. Hilgenkamp, "Analysis of low-field isotropic vortex glass containing vortex groups in YBa2Cu3O7-x thin films visualized by scanning SQUID microscopy," Sci. Rep., vol. 5, no. 1,2015.

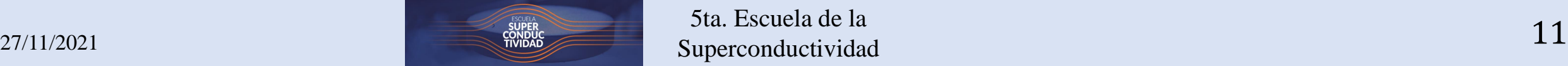

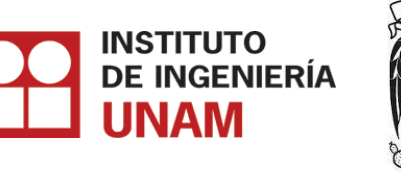

## Materiales superconductores comerciales

**SMES** 

**LHC** 

Superconductores de baja temperatura crítica (LTS).  $T_c < 30$  K NbTi (Niobio-Titanio); Nb<sub>3</sub>Sn (Niobio-Estaño)

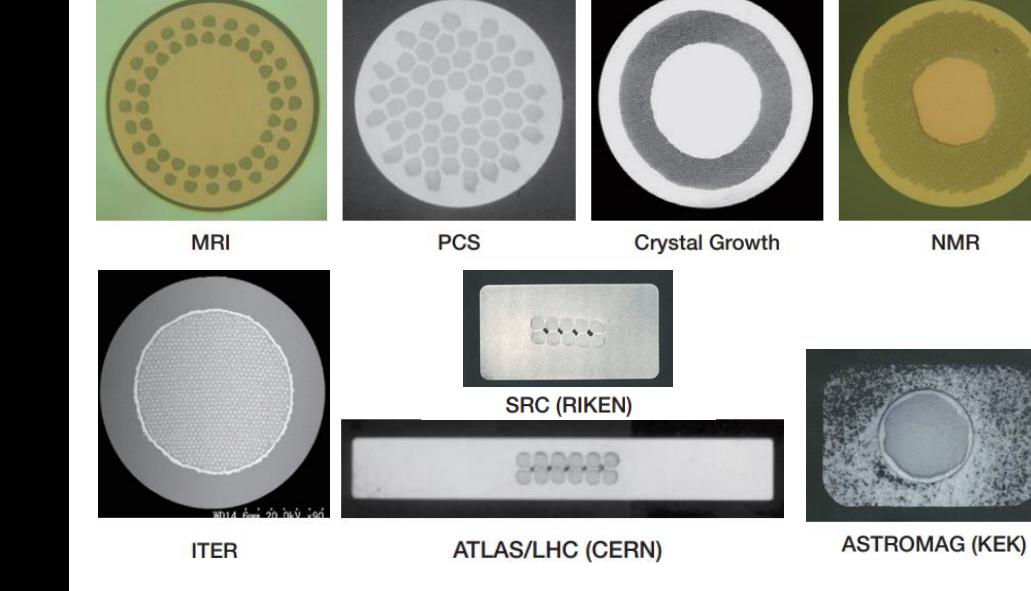

**Fig 15. Diferentes cables LTS, https://www.furukawa.co.jp/.**

[13] S. Nomura, T. Shintomi, S. Akita, T. Nitta, R. Shimada and S. Meguro, "Technical and Cost Evaluation on SMES for Electric Power Compensation," in IEEE Transactions on Applied Superconductivity, vol. 20, no. 3, pp. 1373-1378, June 2010

Reactor experimental termonuclear internacional (ITER). https://www.iter.org/mac h/Tokamak

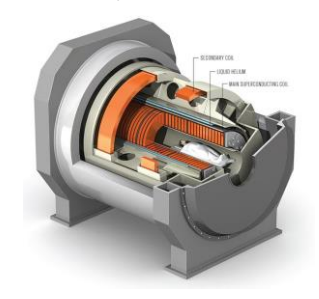

Imágenes por resonancia magnética (MRI). https://spectrum.ieee.org/th e-worlds-most-powerful-mritakes-shape

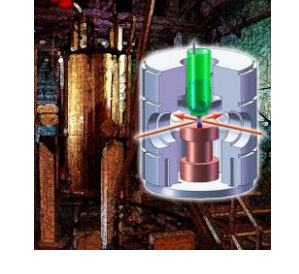

Resonancia magnética nuclear (NMR). https://newscenter.lbl.gov/201 1/05/17/nmr-no-magnets/

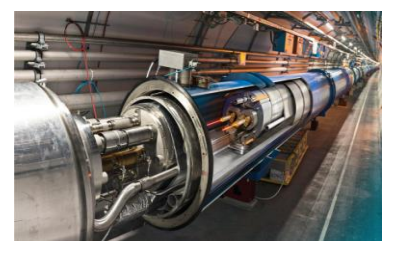

Colisionador de hadrones (LHC). https://home.cern/resource s/brochure/knowledgesharing/lhc-facts-and-figures

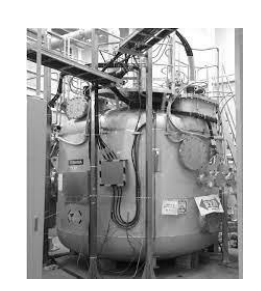

Almacenamiento de energía magnética con superconductores (SMES)<sup>13</sup>.

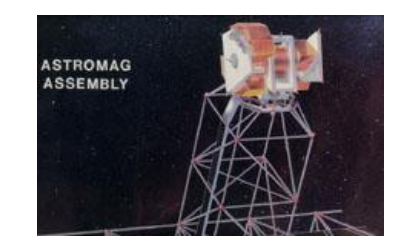

ASTROMAG. https://aether.lbl.gov /www/projects/astro mag/

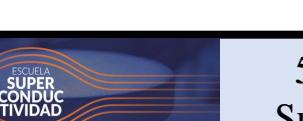

## $\frac{27}{11/2021}$  and  $\frac{30000}{100000}$  and  $\frac{31}{10000}$  superconductividad 5ta. Escuela de la Superconductividad

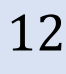

**INSTITUTO** DE INGENIERÍA

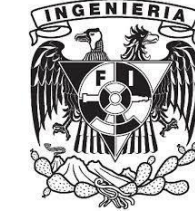

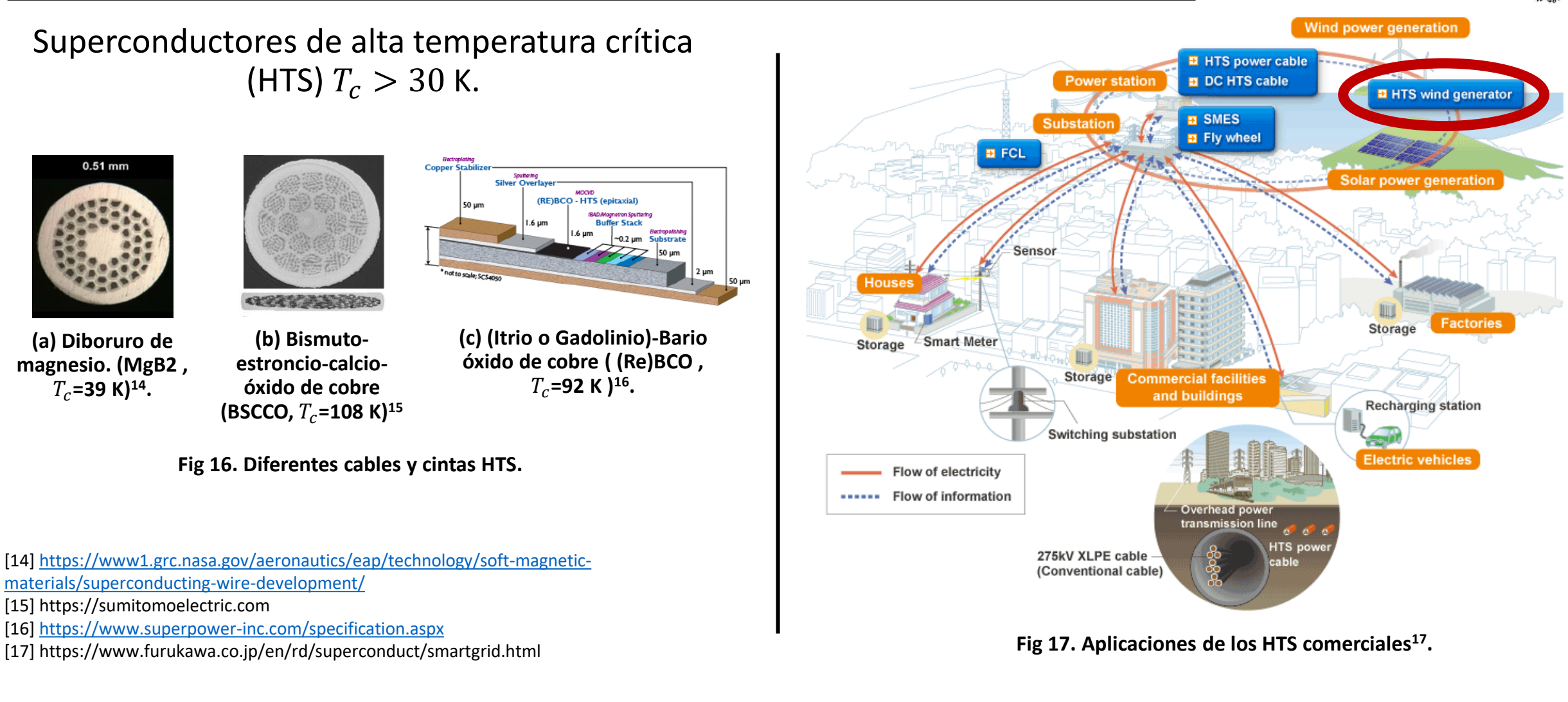

# Materiales superconductores comerciales

**INSTITUTO DE INGENIERÍA UNAM** 

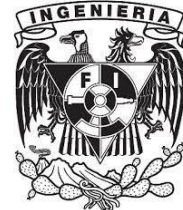

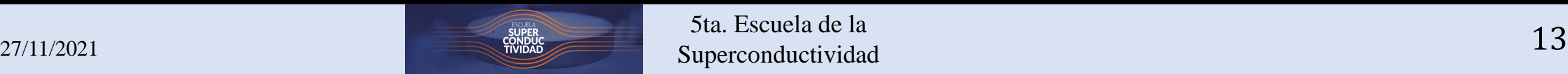

# Topologías del generador HTS

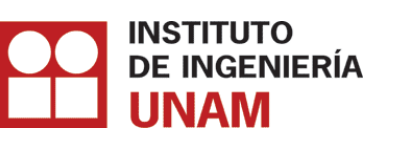

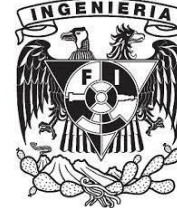

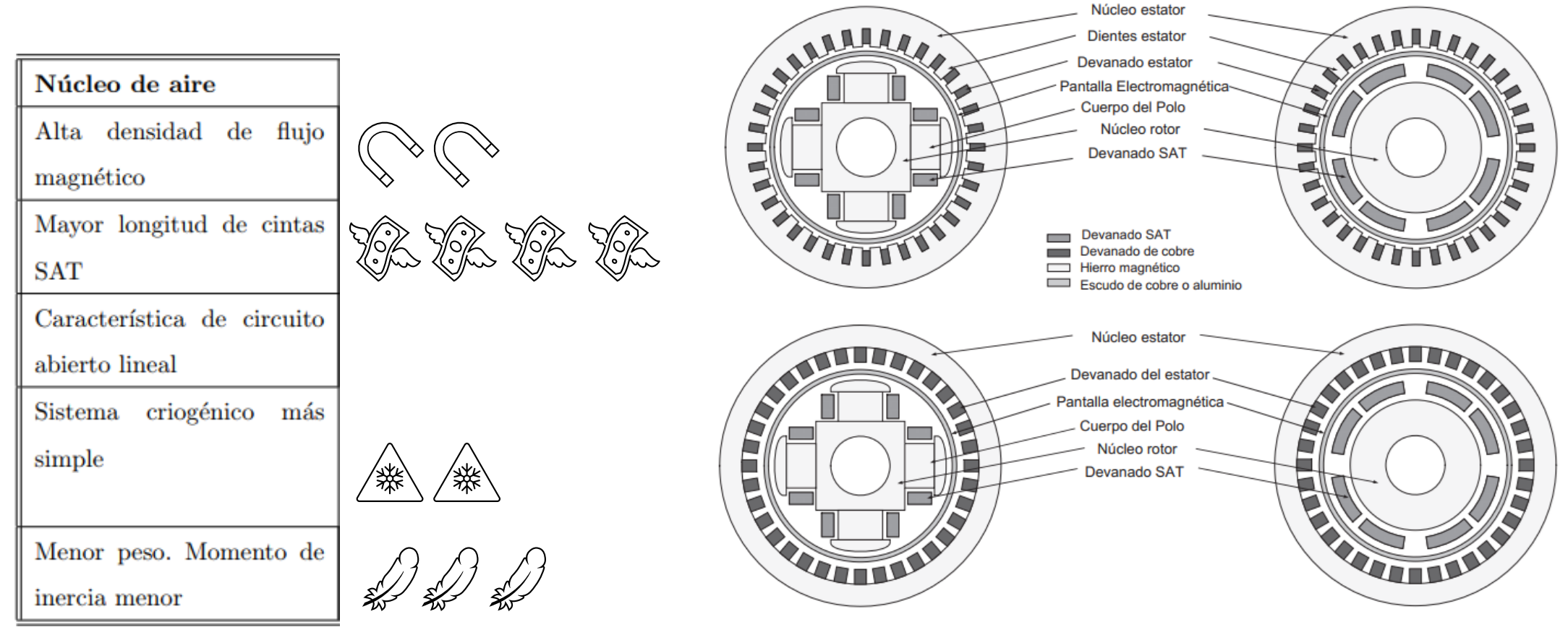

**Fig 18. Topologías comunes en las máquinas rotativas superconductoras <sup>18</sup> .**

[18] Clive Lewis, "Direct drive superconducting wind generators", Converteam UK Ltd., Rugby, Warwickshire, UK, 2010

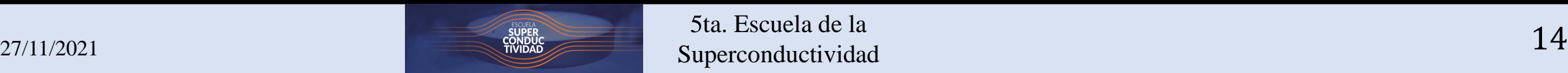

# Enfriamiento del devanado HTS

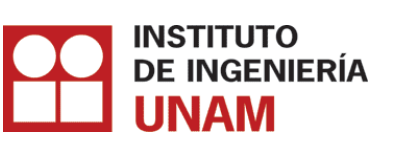

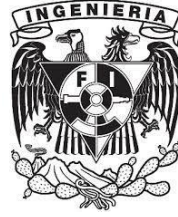

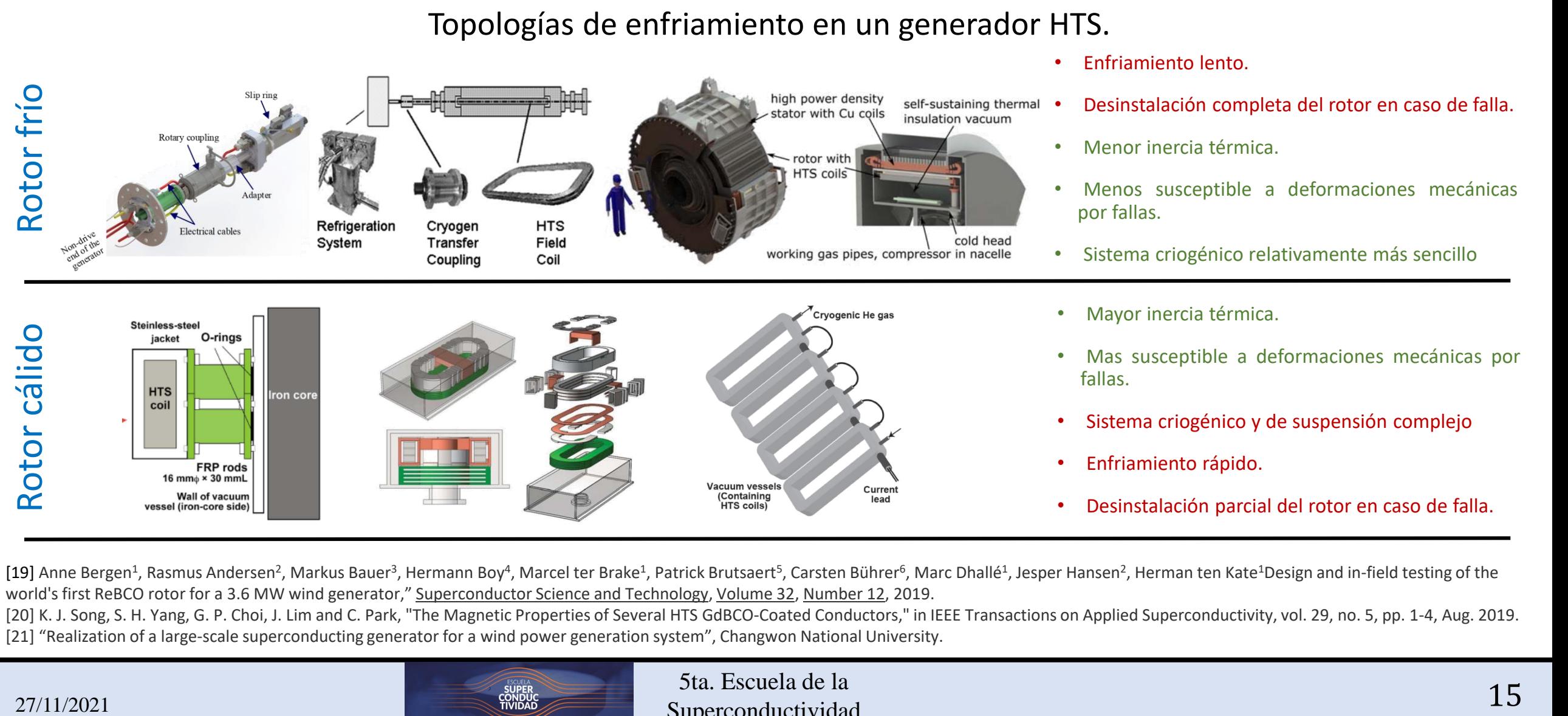

[19] Anne Bergen<sup>1</sup>, Rasmus Andersen<sup>2</sup>, Markus Bauer<sup>3</sup>, Hermann Boy<sup>4</sup>, Marcel ter Brake<sup>1</sup>, Patrick Brutsaert<sup>5</sup>, Carsten Bührer<sup>6</sup>, Marc Dhallé<sup>1</sup>, Jesper Hansen<sup>2</sup>, Herman ten Kate<sup>1</sup>Design and in-field testing of the world's first ReBCO rotor for a 3.6 MW wind generator," [Superconductor Science and Technology](https://iopscience.iop.org/journal/0953-2048), [Volume 32,](https://iopscience.iop.org/volume/0953-2048/32) [Number 12](https://iopscience.iop.org/issue/0953-2048/32/12), 2019.

[20] K. J. Song, S. H. Yang, G. P. Choi, J. Lim and C. Park, "The Magnetic Properties of Several HTS GdBCO-Coated Conductors," in IEEE Transactions on Applied Superconductivity, vol. 29, no. 5, pp. 1-4, Aug. 2019. [21] "Realization of a large-scale superconducting generator for a wind power generation system", Changwon National University.

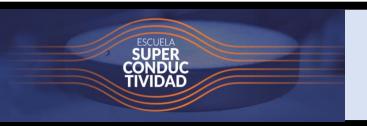

## Modelado del material HTS

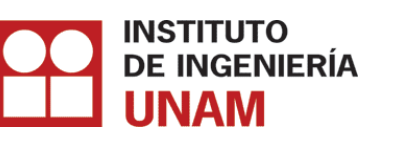

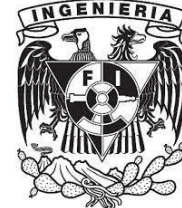

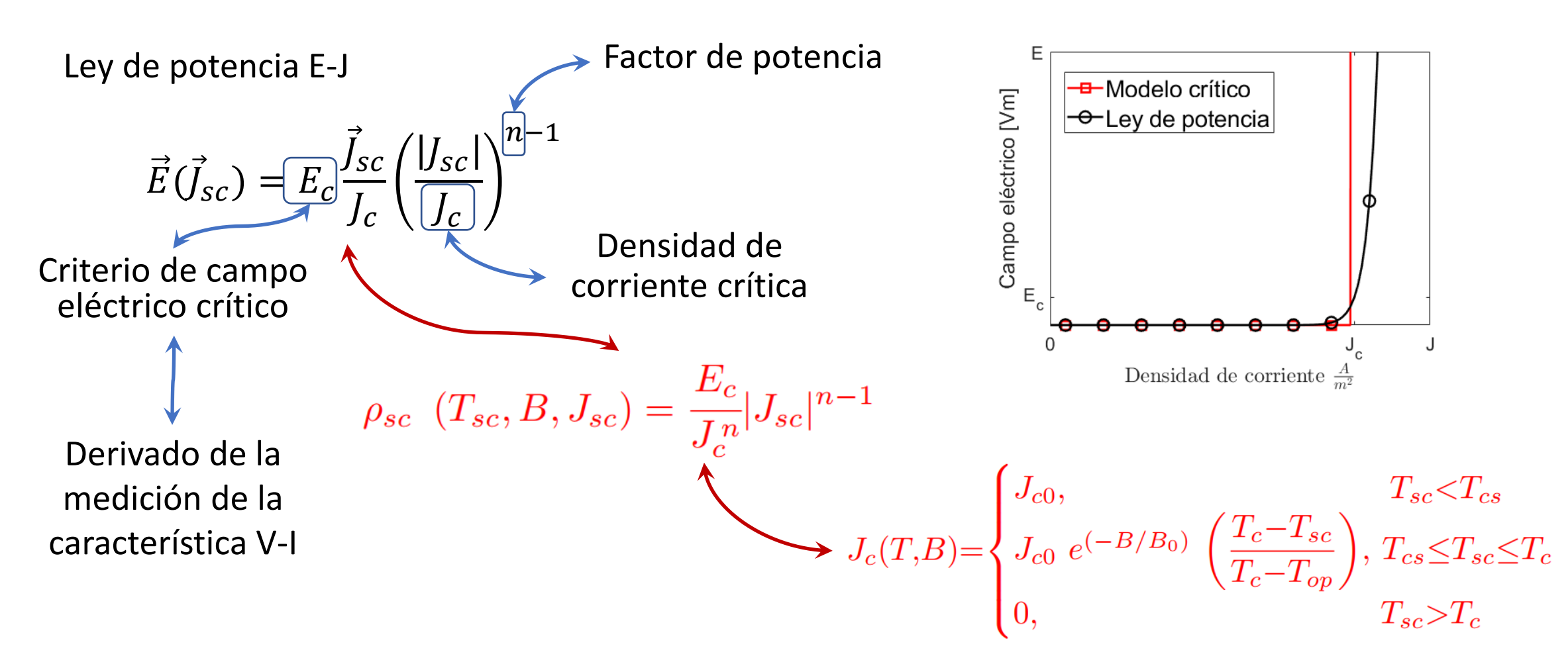

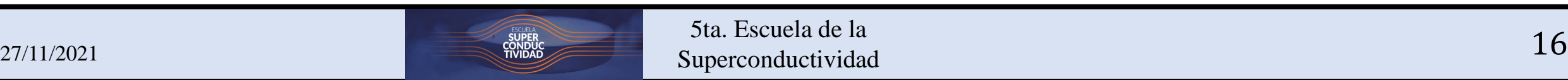

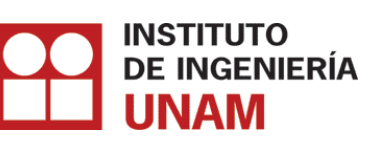

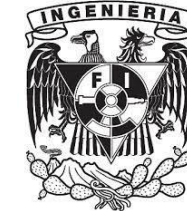

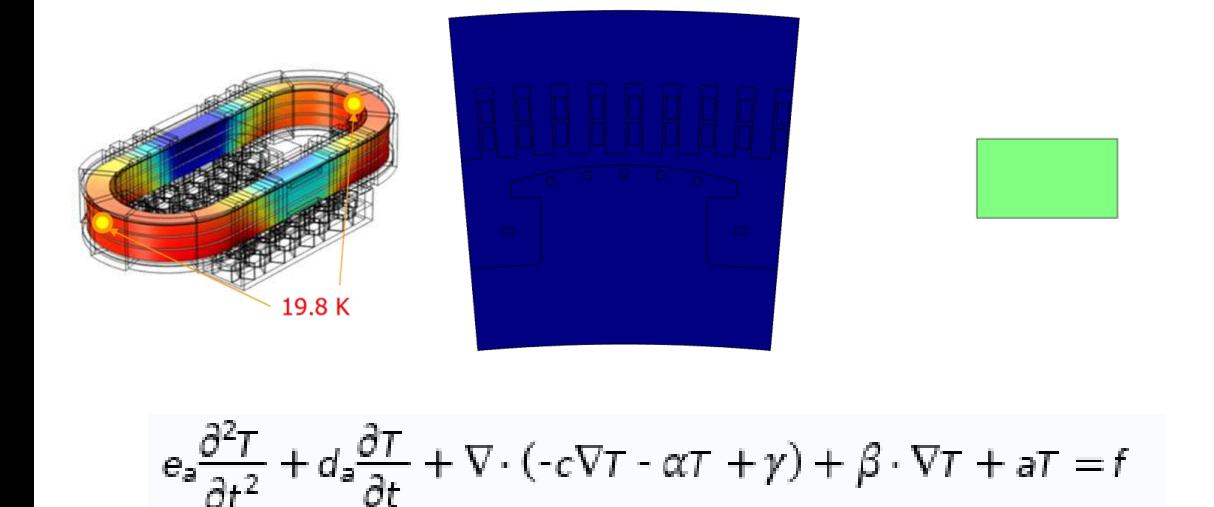

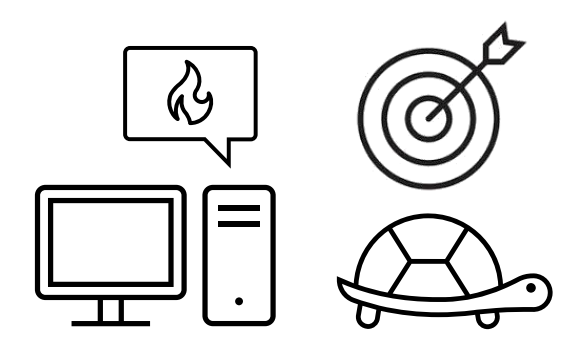

Método de los elementos finitos (MEF) Método de parámetros concentrados (MPC)

**Caracterizar la esencia de la física del superconductor simplificando el fenómeno distribuido en uno discreto.**

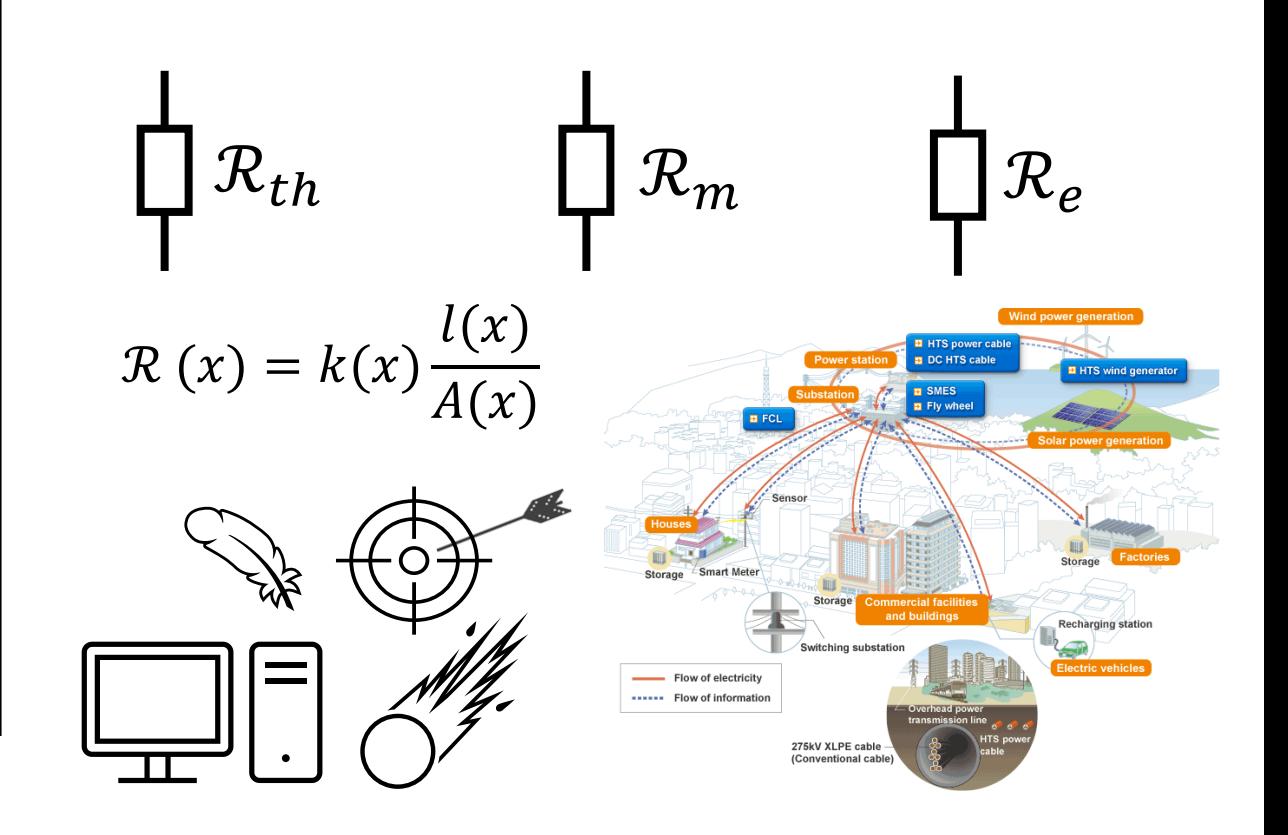

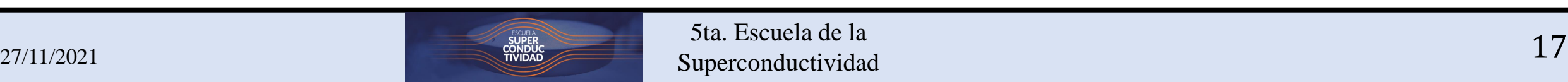

**INSTITUTO DE INGENIERÍA UNAM** 

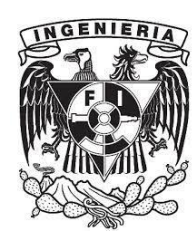

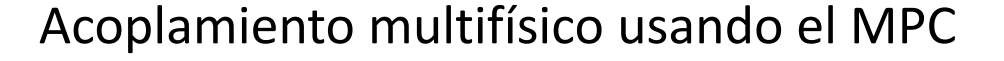

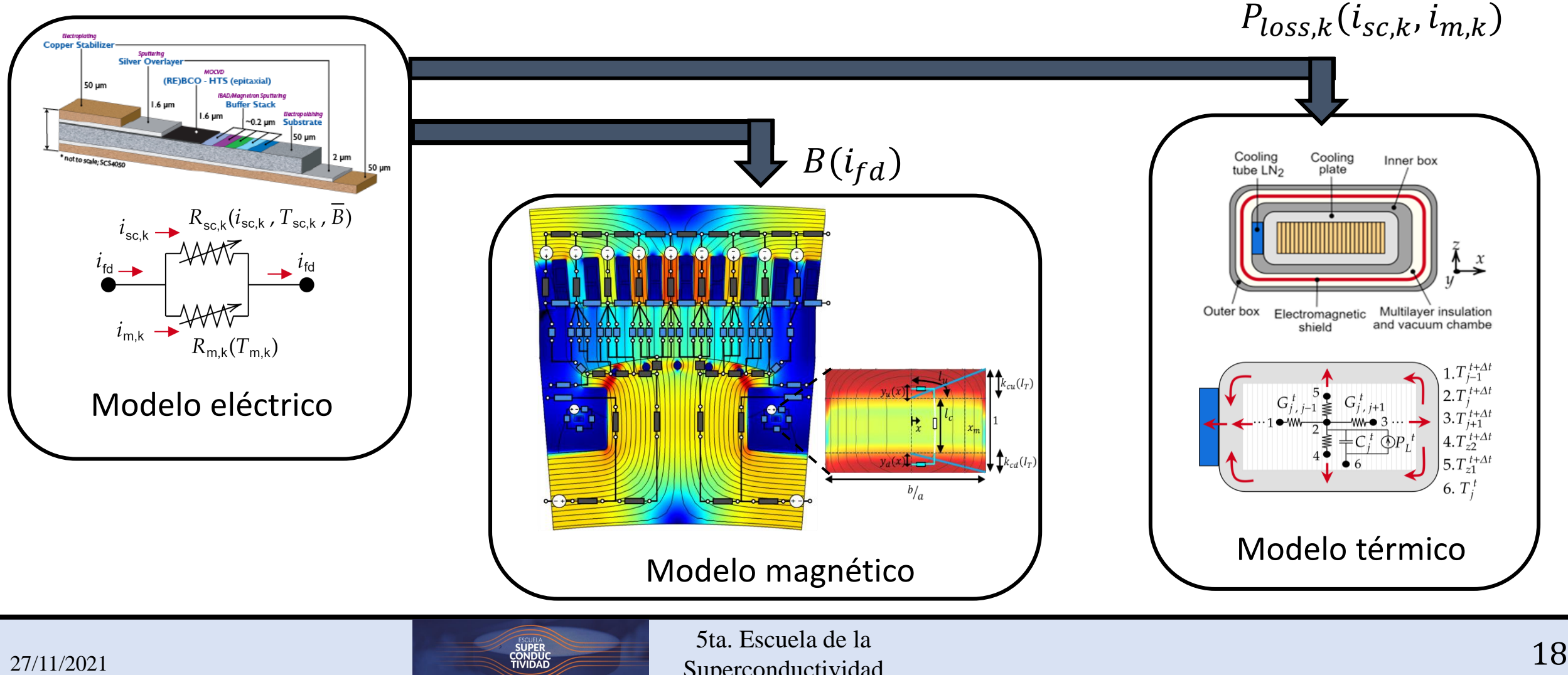

Superconductividad

Modelado eléctrico del devanado HTS

 $R_{m,k}(T)$  = Equivalente del paralelo de las capas metálicas por vuelta

$$
R_{sc,k} = \rho_{sc,k}(T_{sc,k}, \overline{B}_{sc}, i_{sc,k}) \frac{l_{sc,k}}{A_{sc,k}}
$$

## Se aplica la LVK para cada vuelta

$$
i_{\text{sc},k}^{n_{k}} + \frac{I_{\text{c},k}^{n_{k}}}{V_{\text{c},k}} R_{\text{m},k} (i_{\text{sc},k} - i_{\text{fd}}) = 0
$$

![](_page_18_Picture_6.jpeg)

![](_page_18_Picture_10.jpeg)

## Modelado termo-eléctrico del devanado HTS

![](_page_19_Picture_1.jpeg)

![](_page_19_Picture_2.jpeg)

![](_page_19_Figure_3.jpeg)

![](_page_19_Figure_4.jpeg)

**Fig 20. Submodelos utilizados para representar la transferencia de calor en el crióstato modular.**

Utilizando el análisis nodal basado en la LCK y el método de Euler explícito

$$
\mathcal{R}_{th} = \frac{l_{sc}}{k^{th}(T)A_{sc}} \qquad \mathcal{C}_{th} = \rho V_{ol} c_p^{th}(T) \qquad P_{loss,k} = i_k^2 R_k
$$

$$
\boxed{\mathbf{T}^{t+\Delta t} \!\!=\!\!\left(\frac{1}{\Delta t}\mathbf{C}^t \!+\! \mathbf{G}^t\right)^{-1}\!\!\cdot\!\left(\frac{1}{\Delta t}\mathbf{C}^t\mathbf{T}^t \!+\! \mathbf{T}_{\text{op}}\mathbf{G}_{\text{bd}}^t \!+\! \mathbf{P}_{\text{tp}}^t\right)}
$$

![](_page_19_Picture_9.jpeg)

 $\mathfrak{S}^{900}$ 

 $\begin{array}{c} \textrm{Current} \\ \textrm{so} \\ \textrm{0} \end{array}$ 

 $\frac{2}{3}$  30

![](_page_20_Picture_1.jpeg)

Superconductividad

![](_page_20_Picture_4.jpeg)

![](_page_20_Figure_5.jpeg)

**Fig 21. (a) Corriente de transporte utilizada para la simulación. (b) Distribuciones del flujo magnético y de densidad de corriente en la sección de un polo del generador.**

El modelo mágnetico está basado en un análisis del elemento finito utilizando la formulación **T-A** homogénea.

Modelado magnético del devanado HTS

![](_page_20_Figure_8.jpeg)

![](_page_20_Figure_9.jpeg)

**Fig 22. Distribuciones de flujo magnético y de densidad de corriente dentro y fuera del devanado para diferentes corrientes de transporte normalizadas.**

![](_page_20_Picture_11.jpeg)

![](_page_20_Picture_12.jpeg)

## Modelado magnético del devanado HTS

![](_page_21_Picture_1.jpeg)

![](_page_21_Picture_2.jpeg)

![](_page_21_Figure_3.jpeg)

(c)  $I_t = 274$  (A)

**Fig 22. Distribuciones de flujo magnético y de densidad de corriente dentro y fuera del devanado para diferentes corrientes de transporte normalizadas.**

![](_page_21_Figure_6.jpeg)

**Fig 23. Fracción del ancho de la cinta por donde circulan los frentes de corriente en el devanado superconductor. (a) Frente superior. (b) Frente inferior** 

![](_page_21_Picture_9.jpeg)

(d)  $I_t = 353$  (A)

## Modelado magnético del devanado HTS

![](_page_22_Picture_1.jpeg)

![](_page_22_Picture_2.jpeg)

![](_page_22_Figure_3.jpeg)

![](_page_22_Figure_4.jpeg)

![](_page_22_Figure_5.jpeg)

$$
l_{u,d} = \frac{\pi}{2}x(1 + m_{u,d})\left(1 + \left(\frac{3h_{u,d}}{10 + \sqrt{4 - 3h_{u,d}}}\right)\right)
$$

$$
l_c = \left(1 - k_{cu}(I_T) - k_{cu}(I_T)\right)
$$

$$
A_{u,d} = x m_{u,d} l_{axial} \qquad A_c = x l_{axial}
$$

 $\mathcal{R}_u$  $l_u(l_t)$  $\overline{\mu_0 A_{\nu}(I_t)}$  $\mathcal{R}_d$  $l_d(I_t)$  $\mu_0 A_d(I_t)$  $\mathcal{R}_c$  $l_c(l_t)$  $\mu_0 \overline{A_c(I_r)}$ 

![](_page_22_Picture_11.jpeg)

Superconductividad

![](_page_23_Picture_1.jpeg)

![](_page_23_Picture_2.jpeg)

![](_page_23_Figure_3.jpeg)

**Fig 25. Áreas encerradas por los frentes de corriente dentro del devanado superconductor.**

 $A_{eu, ed} =$  $\pi$ 2  $\chi^2 m_{u,d}$ 

$$
A_{enc} = A_{eu} + A_{ed}
$$

$$
A_t = ab(k_{cu}(I_T) + k_{cd}(I_T))
$$

$$
F_{mm,x} = \frac{A_{enc}(x)}{A_t} N_f I_T
$$

![](_page_23_Picture_9.jpeg)

## Modelado magnético del devanado HTS

![](_page_24_Picture_1.jpeg)

![](_page_24_Picture_2.jpeg)

![](_page_24_Figure_3.jpeg)

$$
B = \frac{d\phi_x}{dA} \approx \frac{\phi_{xf} - \phi_{xf-1}}{l_{axial}(y(x_f) - y(x_{f-1}))}
$$

 $\frac{27}{11/2021}$  27/11/2021 Superconductividad

## Modelado magnético del generador HTS

![](_page_25_Picture_1.jpeg)

![](_page_25_Picture_2.jpeg)

![](_page_25_Figure_3.jpeg)

![](_page_25_Picture_4.jpeg)

![](_page_26_Figure_0.jpeg)

![](_page_26_Picture_2.jpeg)

## [22] A. Baez-Muñoz, F. Trillaud, J. R. Rodriguez-Rodriguez, L. M. Castro and R. Escarela-Perez, "Thermoelectromagnetic Lumped-Parameter Model of High Temperature Superconductor Generators for Transient Stability Analysis," in IEEE Transactions on Applied Superconductivity, vol. 31, no. 5, pp. 1-5, Aug. 2021, Art no. 5201705, doi: 10.1109/TASC.2021.3060696.

5ta. Escuela de la Superconductividad

**ocurre una falla trifásica en las terminales del estator <sup>24</sup> .**

**Fig 27. Comportamiento de un generador convencional y uno HTS cuando** 

Máquina HTS con amortiguamiento (sin transición de estado)

 $\Delta i$ 

- Caso 2:
- 
- Caso 3:

• Caso 1:

Máquina convencional

 $i_{\rm m}(t) = \Delta i'' e^{-t/T''_d} +$ 

Máquina HTS sin amortiguamiento (con transición de estado)

![](_page_27_Figure_11.jpeg)

![](_page_27_Figure_12.jpeg)

![](_page_27_Picture_13.jpeg)

![](_page_27_Figure_14.jpeg)

 $\vert 0 \vert$ 

![](_page_28_Picture_1.jpeg)

![](_page_28_Picture_2.jpeg)

- La máquina superconductora es una opción atractiva para el desarrollo de la energía eólica mar-adentro.
- De igual forma la máquina superconductora podría ser una opción viable para repotencializar los parques eólicos aprovechando el decomisionamiento próximo de parques eólicos en algunos lugares del mundo.
- Es fundamental investigar el comportamiento transitorio de las máquinas HTS con el fin de garantizar una operación confiable y segura para el SEP.

• Es necesario implementar el modelo desarrollado conectado a un convertidor de potencia de plena escala y estudiar la interacción entre el generador HTS y la red eléctrica.

![](_page_28_Picture_8.jpeg)

![](_page_29_Picture_0.jpeg)

![](_page_29_Picture_1.jpeg)

# Gracias por su atención

![](_page_29_Picture_4.jpeg)